# Excel 2016

## Migration und Neuheiten

#### **Lernziel**

Entdecken Sie die neue Benutzeroberfläche und nutzen Sie die neuen Funktionen von Excel 2016.

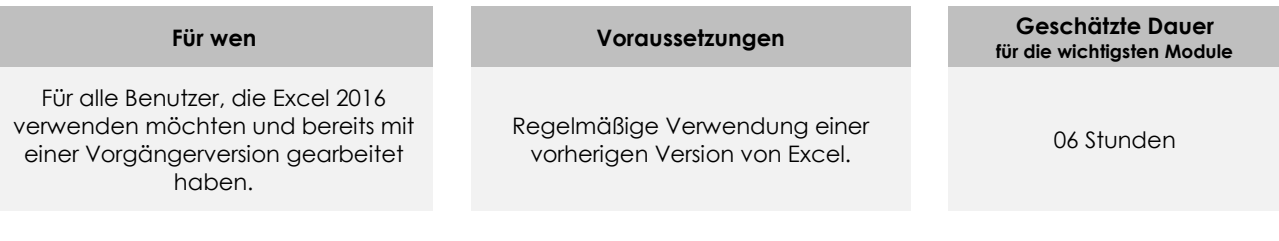

## **Lerninhalt**

### **Die wichtigsten Module**

#### Microsoft Office: Neuheiten 2016 – Excel, Word, PowerPoint und **Outlook**

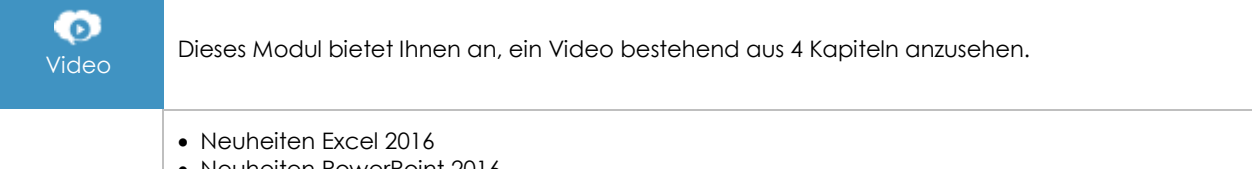

- Neuheiten PowerPoint 2016
- Neuheiten Outlook 2016
- Neuheiten 2016 für alle Programme

## Excel 2016 – Wechsel zu einer neuen Version, schnelle Eingewöhnung

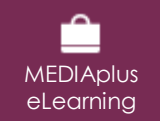

Dieses Modul bietet Ihnen eine interaktive Schulung, die aus 53 Lektionsvideos, 53 praktischen Aufgaben sowie 10 theoretischen Aufgaben mit zusätzlichen Informationen besteht.

#### **Neuheiten 2016 - 01 - Grundbefehle Teil 1**

- Wissenswertes: Eine Tabellenkalkulation entdecken
- Öffnen einer Arbeitsmappe
- Allgemeines über das Arbeitsumfeld
- Summen und andere einfache Berechnungen
- Anwenden eines Designs
- Farbe der Zellen
- Seitenlayout
- Vorschau und Druck
- Erstellen einer neuen Arbeitsmappe
- Verwenden der Excel-Hilfe
- Ansichtszoom
- Einfügen, Löschen und Hintergrund von Arbeitsblättern

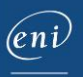

#### **Neuheiten 2016 - 02 - Grundbefehle Teil 2** • Zellenformatvorlagen Wissenswertes: Eingabe von Rechenfunktionen Systemdatum und Datumsformat Eine bedingte Formatierung anwenden Verwalten von bedingten Formatierungen Daten sortieren Zeilen/Spalten einfrieren, das Fenster teilen • Seitenumbruch • Druckbereich Wissenswertes: Kopf- und Fußzeile Kopf- und Fußzeile Übermitteln von Excel-Daten: PDF, E-Mail und Webseite Excel-Dateien konvertieren **Neuheiten 2016 - 03 - Diagramme, Bilder und Zeichnungsobjekte** Wissenswertes: Diagramme Erstellen und Verschieben eines Diagramms • Diagramme verwalten Hinzufügen und Löschen von Elementen Diagrammelemente formatieren Ändern der Datenbeschriftungen Datenreihen verwalten • Die Diagrammtyp-Optionen Diagrammvorlagen verwalten Ein Diagramm drucken und die Seiteneinrichtung definieren Sparklines erstellen Eine Sparkline verwalten Zeichnungsobjekte erstellen • Bilder verwalten **Neuheiten 2016 - 04 - Datenbanken und PivotTables** • Eine Tabelle erstellen und verwalten Daten einer Tabelle darstellen und sortieren Automatische Berechnungen in einer Tabelle AutoFilter Benutzerdefinierte Filter Leere Werte und Duplikate Wissenswertes: PivotTables und PivotCharts Erstellen einer PivotTable Eine PivotTable bearbeiten Markieren, Kopieren, Verschieben und Löschen eines PivotTable-Berichts Layout und Formatierung einer PivotTable Eine PivotTable filtern und durchsuchen PivotChart Wissenswertes: Blitzvorschau **Neuheiten 2016 - 05 - Fortgeschrittene Funktionen** Wissenswertes: Das Menüband anpassen Wissenswertes: Formatvorlagen und Vorlagen Ein benutzerdefiniertes Design erstellen und anpassen Eine Vorlage erstellen und verwenden Wissenswertes: Import, Export und Interoperabilität mit Excel • Datenimport

- Ein Dokument abschließen
- Makro-Befehle
- Digitale Signatur
- Wissenswertes: Office Online und Office 365

### **Zusätzliches Modul**

Excel 2016 – Das Nachschlagewerk

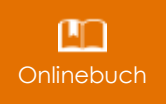

Onlinebuch Dieses Modul bietet Ihnen an, im dazugehörigen Onlinebuch nachzuschlagen.

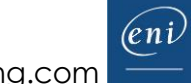